# **Programando el dedo índice de la mano robótica**

*Este ejemplo contiene código básico necesario para mover programar la HackerHAND.*

### **Hardware requerido**

Kit robótico HackerHAND

### **Programa**

Este programa muestra las instrucciones necesarias para mover un dedo de la mano robótica.

**1. En la sección Hardware de ModKit, arrastra un bloque SERVO y deposítalo en la ventana principal. En el bloque** *SERVO1* **selecciona el pin 3, que corresponde al dedo índice.**

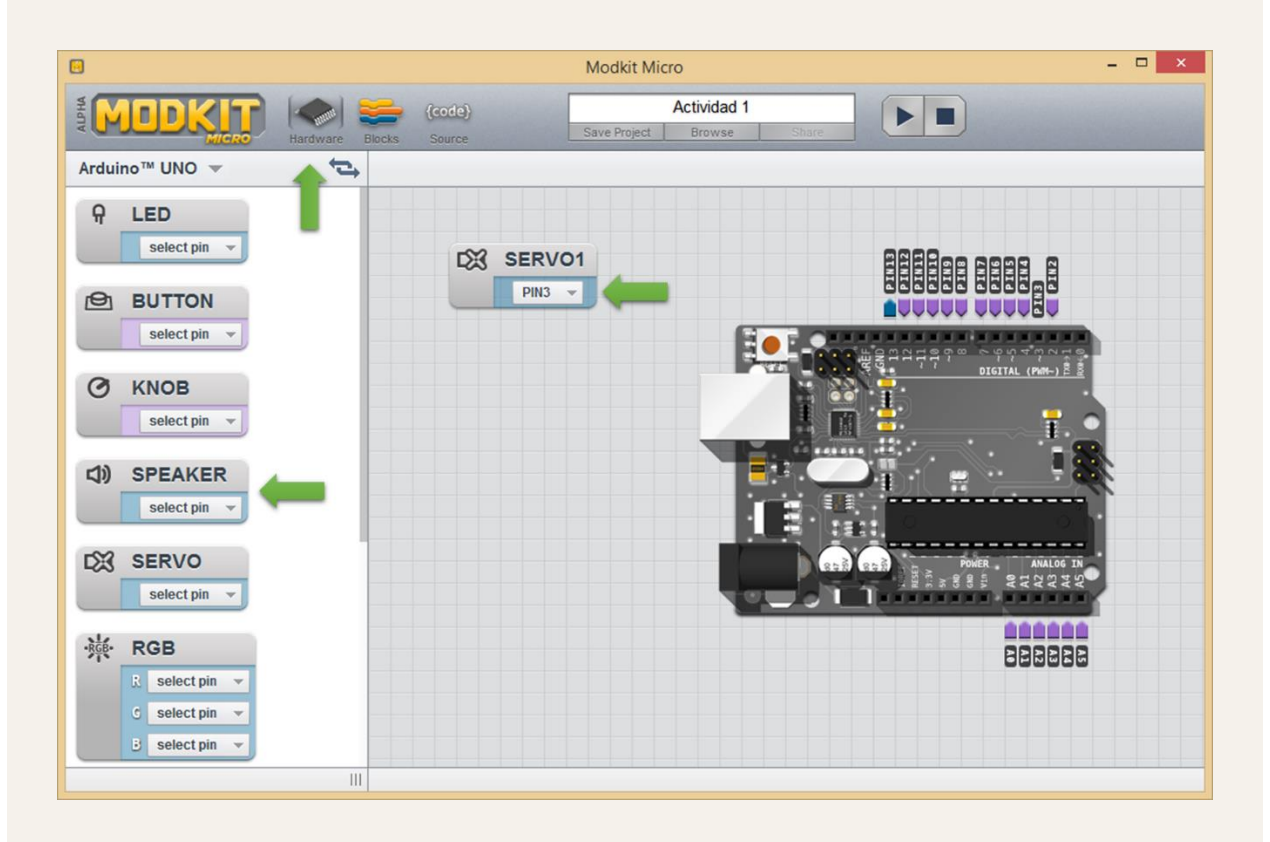

#### **2. En la sección "Blocks", arrastra el bloque "forever".**

El bloque **forever** tiene por objetivo ejecutar indefinidamente los bloques de código que contiene.

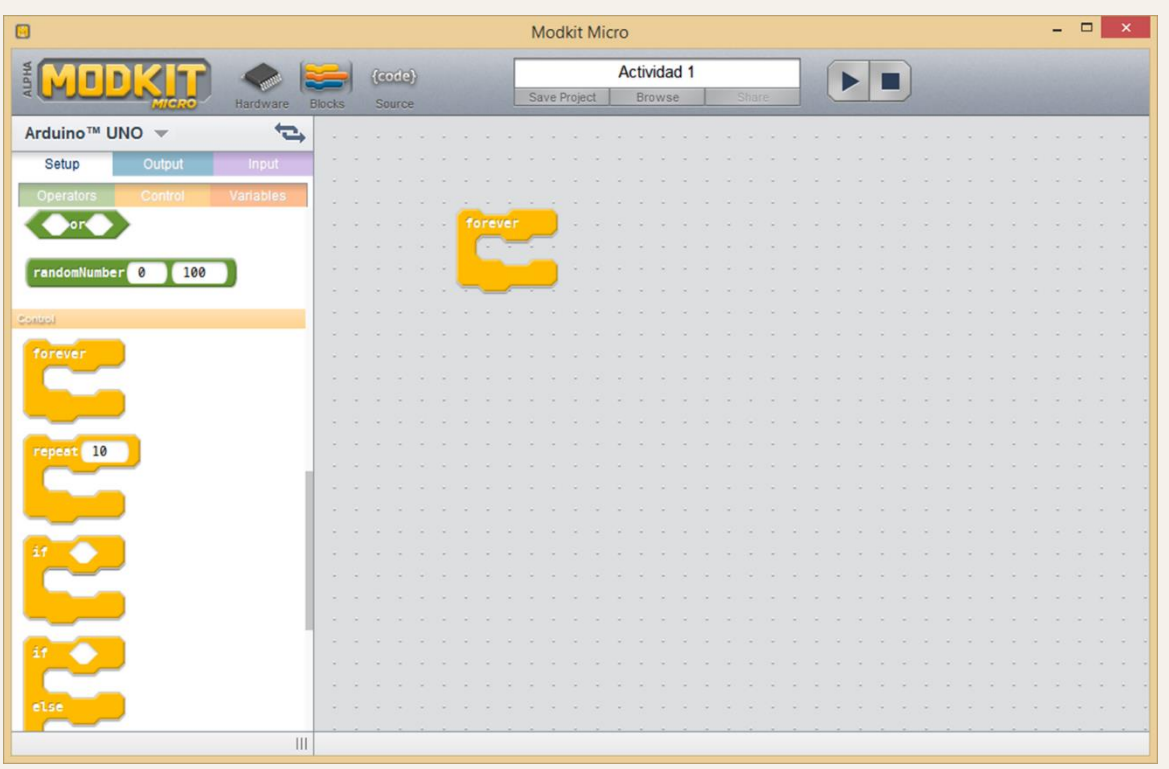

**3. Arrastra el bloque "setAngle***"* **dentro del bloque "forever***"***, tal como se muestra a continuación. Fíjate que está seleccionado el motor "SERVO1" y asigna un ángulo es de 45°.**

**Nota:** No es conveniente llevar a los servos al límite. Recomendamos no sobrepasar un ángulo mínimo de 20° y un ángulo máximo de 160°.

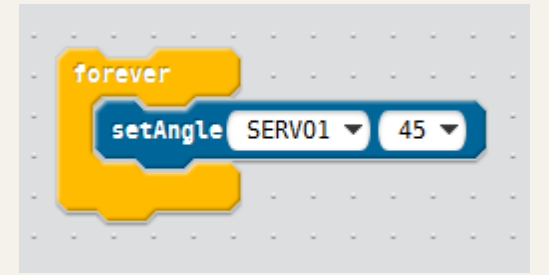

#### **4. Arrastra un bloque "delay".**

Esta instrucción detiene la ejecución del programa por 1000 milisegundos y permite que el servo se posicione en el ángulo indicado, antes de continuar ejecutando el programa.

**5. Agrega un nuevo bloque setAngle y delay. Asigna un ángulo es de 45°. Tu programa se ve así:**

forever setAngle SERV01 v 45 delay 1000 setAngle SERV01 135 delay 1000

## **Ejecución del programa**

1. Presiona el botón **.** Se compilará el programa y se cargará al controlador **arduino. En unos segundos verás cómo se mueve el dedo índice de tu HackerHAND.**